# 공간을 창조하고 디자인하는 Creative Design Group 전시장 공식 지정업체

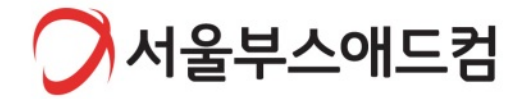

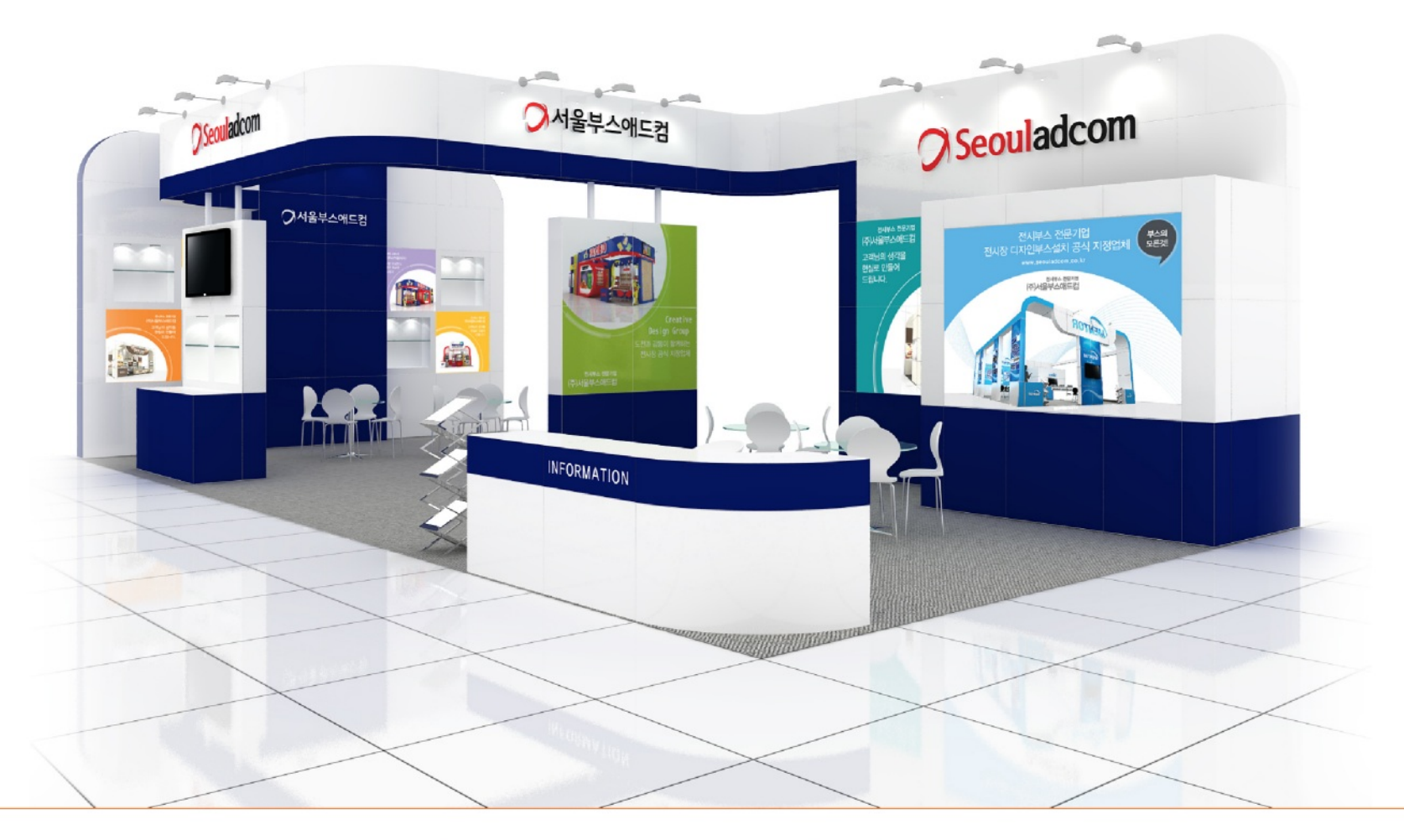

**INTRODUCE ABOUT LICENSE PORTFOLIO Contract**  $\epsilon$ ×

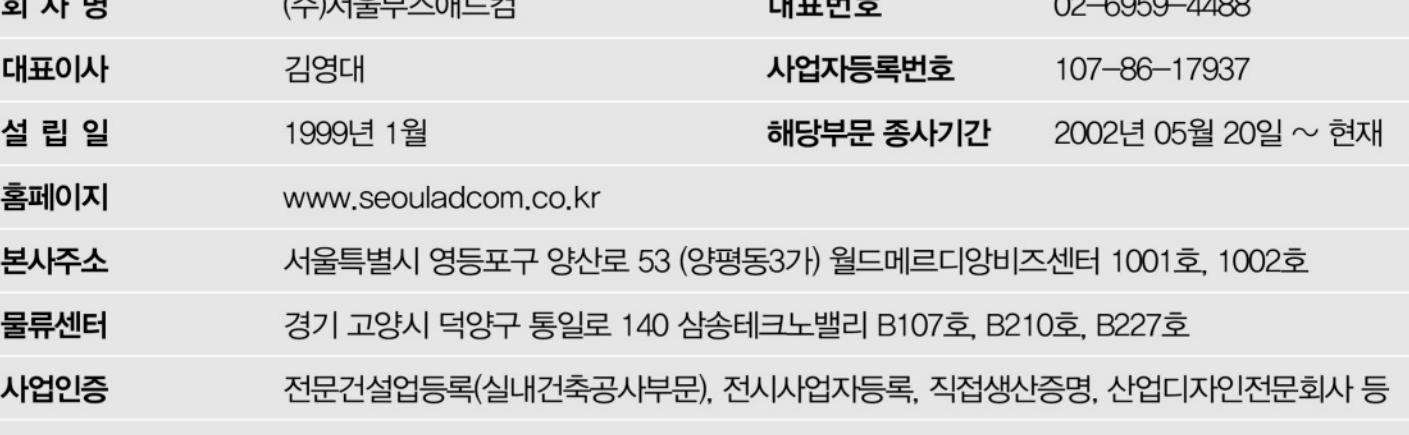

 $-1$   $+1$   $-$ 

 $(1)$ 

(주)서울부스애드컴은 오랜 경험과 노하우를 바탕으로 합리적인 맞춤 컨텐츠를 제공합니다. 체계적인 서비스로 전문성을 더하며 세련된 공간디자인으로 귀사의 품격을 높여드립니다.

# 전시장 공식 지정업체 (주)서울부스애드컴은 최고의 파트너입니다.

 $\Omega$ 

# BUSINESS AREA 기획에서 디자인, 시공 등 모든 과정을 세분화하여 전문성을 높였습니다.

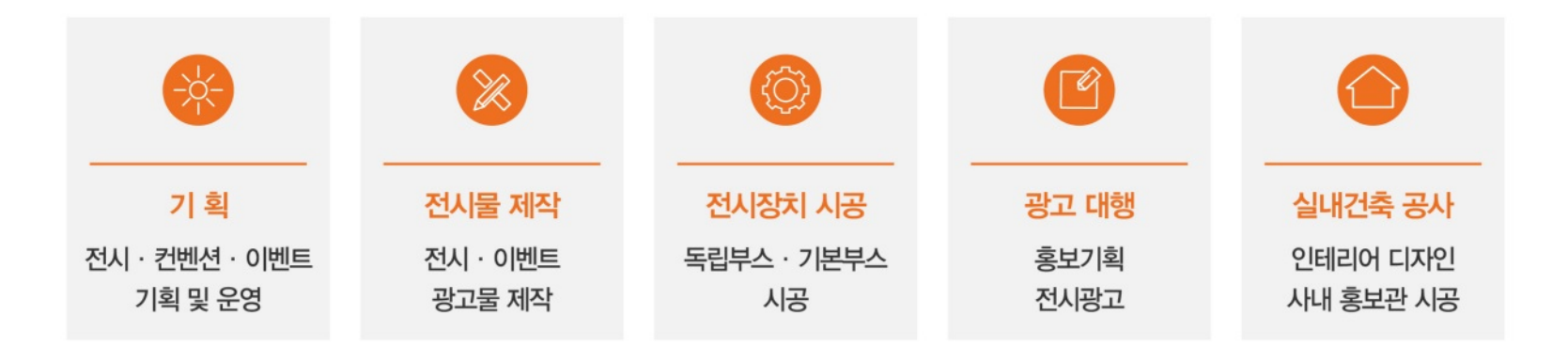

BUSINESS PROCESS 원활한 커뮤니케이션을 통해 고객의 성공적인 비즈니스를 지원합니다.

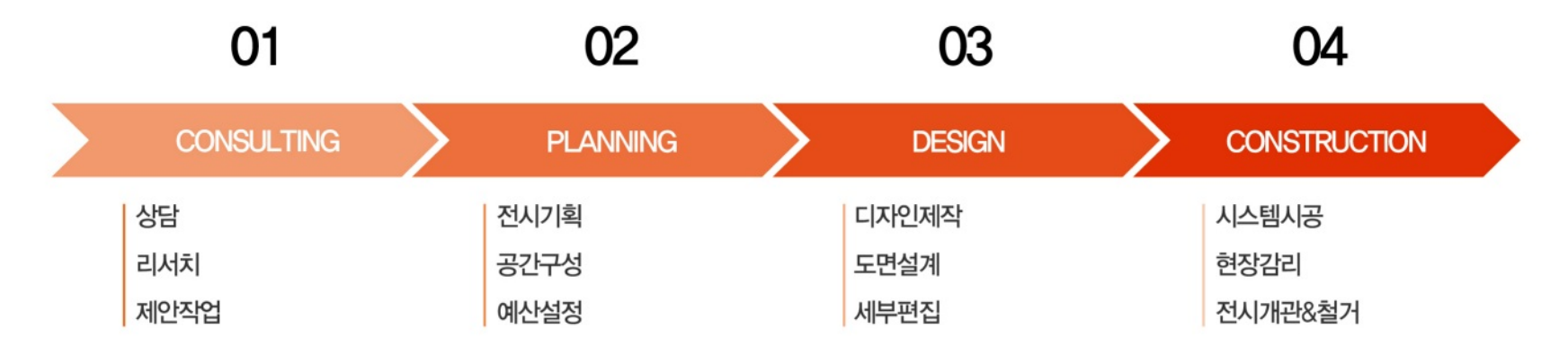

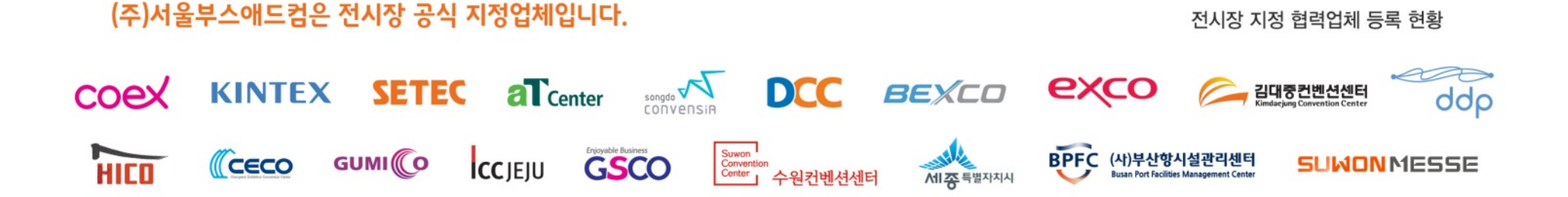

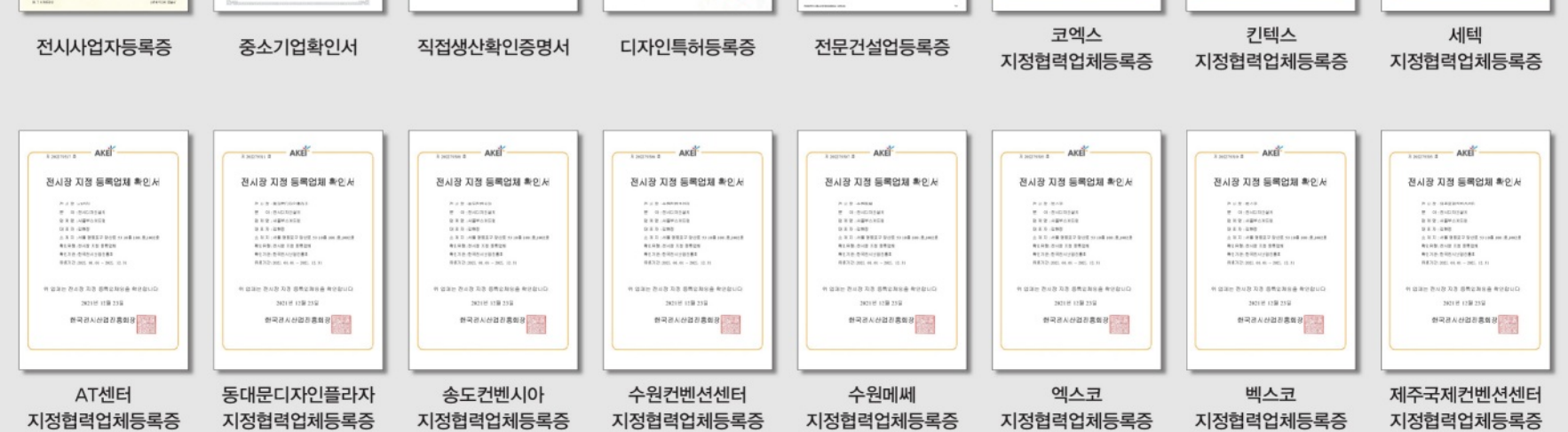

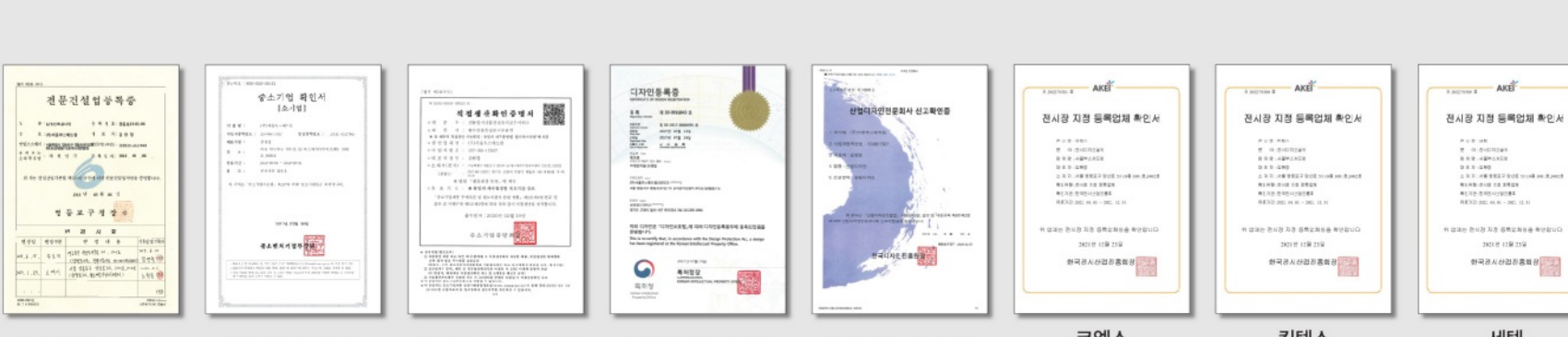

# 고객만족을 위해 항상 준비하겠습니다.

LICENSE

# **SEOULADCOM PORTFOLIO**

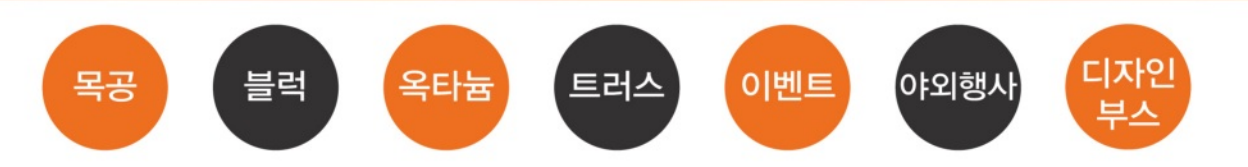

# 목공부스

WOOD BOOTH · 고객 컨셉에 맞는 다양한 공간연출 · 기업부스 및 대형부스에 추천

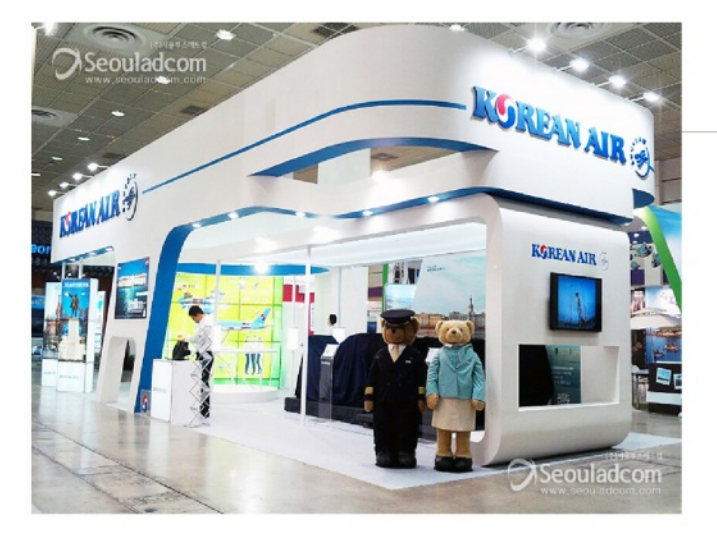

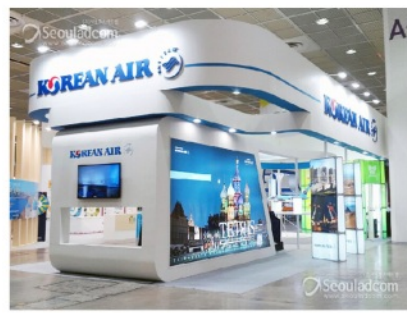

한국국제관광전

COEX

01. 한국건축산업박람회 (6Booth) / COEX 02. 국제게임전시회 지스타 (18Booth) / BEXCO 03, 2022 스마트공장 + 자동화산업전 (6Booth) / COEX 04. 캠핑앤피크닉페어 (42Booth) / KINTEX

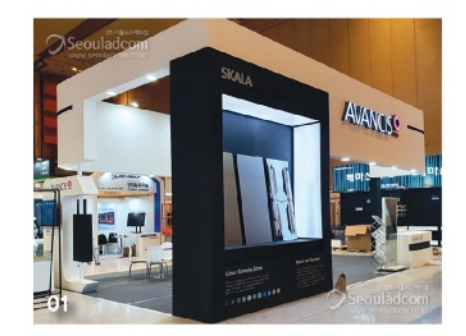

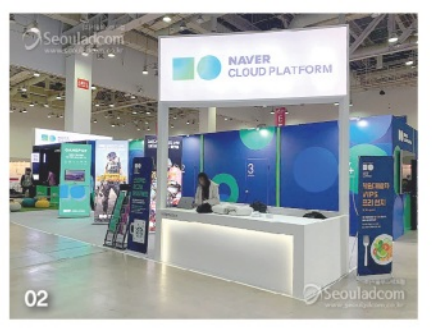

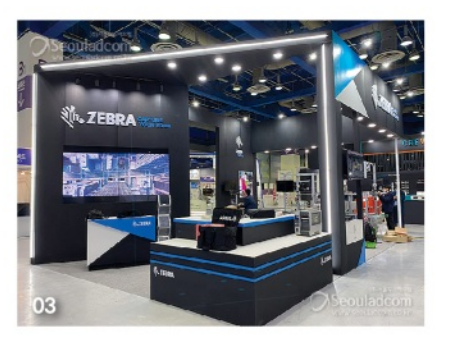

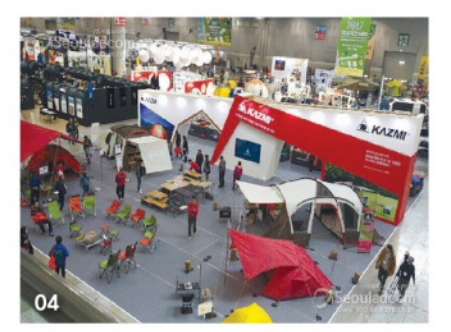

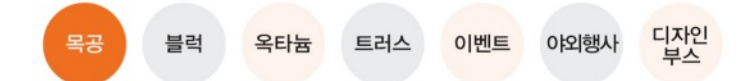

# 목공부스

#### **WOOD BOOTH** · 고객 컨셉에 맞는 다양한 공간연출 · 기업부스 및 대형부스에 추천

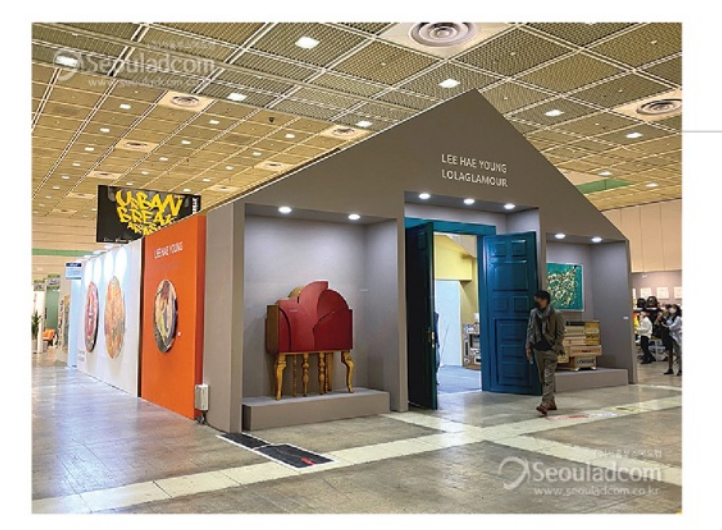

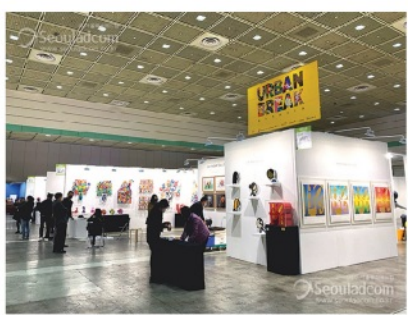

### 어반브레이크 아트아시아

COEX

01. 서울국제식품산업대전 (8Booth) / KINTEX 02. 창조경제박람회 (6Booth) / COEX 03. 시소페어 (3Booth) / COEX 04. 대한민국 과학기술대전 (4Booth) / KINTEX

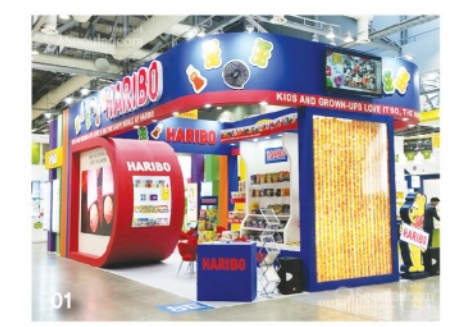

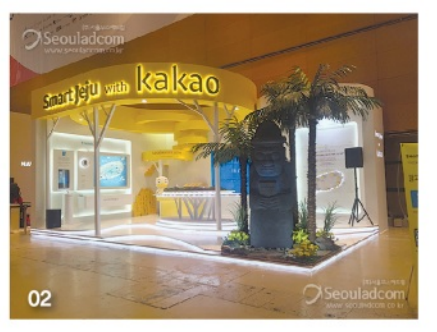

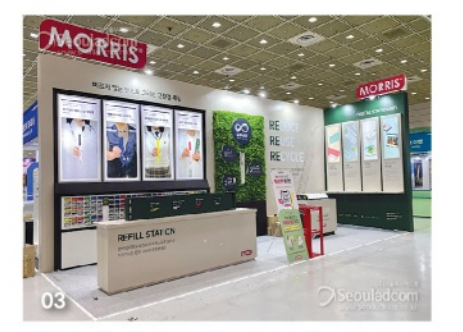

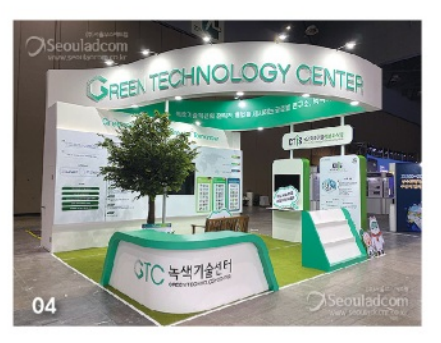

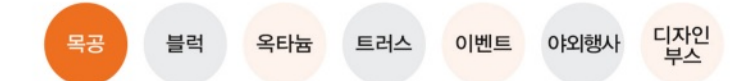

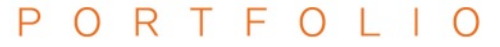

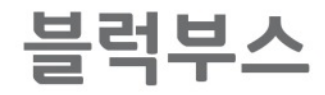

**BLOCK BOOTH** · 효율성과 디자인을 동시에 갖춰 장소에 맞는 공간구성 가능 · 각종 전시와 학회에 효과적으로 설치

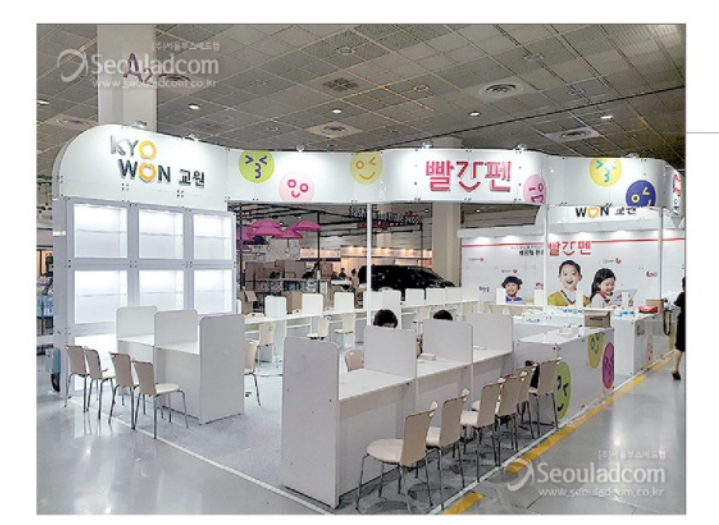

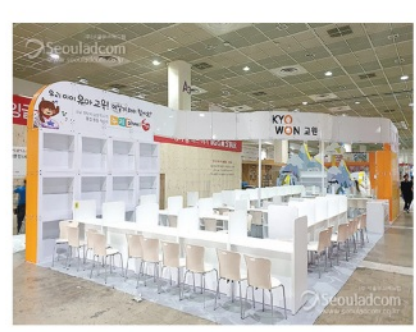

01. 수소모빌리티쇼 (12Booth) / KINTEX 02. 세계보안엑스포 (8Booth) / KINTEX 03. 초등교육박람회 (6Booth) / COEX 04. 국제공구및스마트용접자동화전 (15Booth) / KINTEX

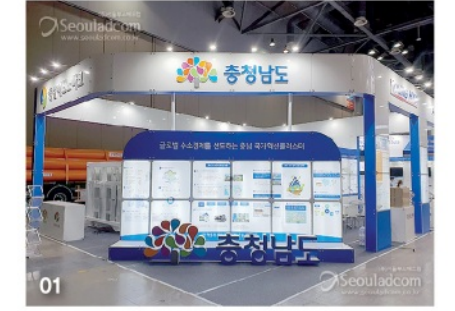

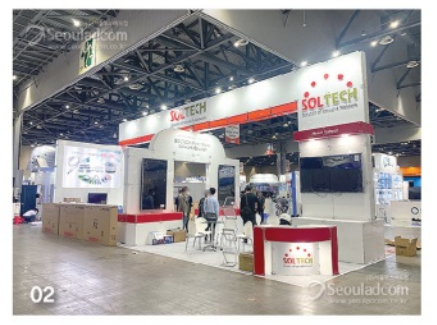

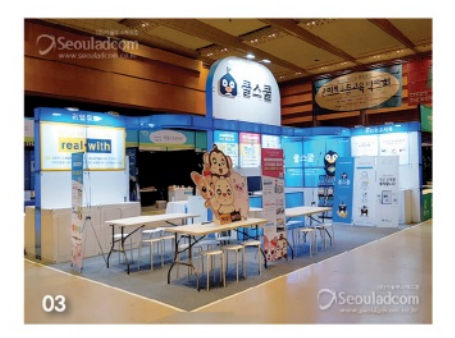

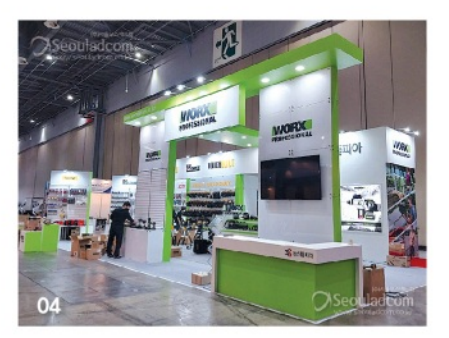

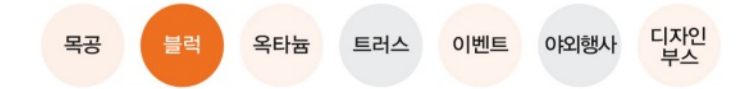

#### 서울국제유아교육전

COEX

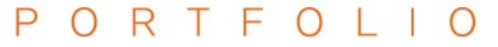

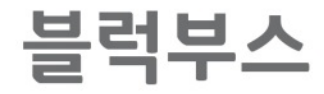

**BLOCK BOOTH** · 효율성과 디자인을 동시에 갖춰 장소에 맞는 공간구성 가능 · 각종 전시와 학회에 효과적으로 설치

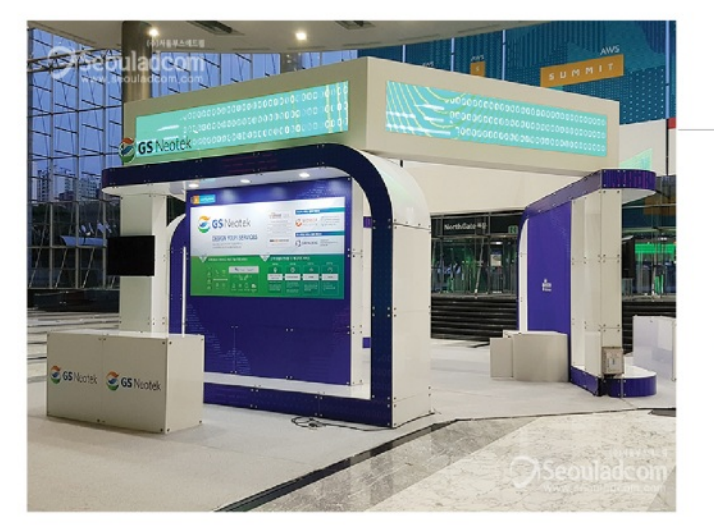

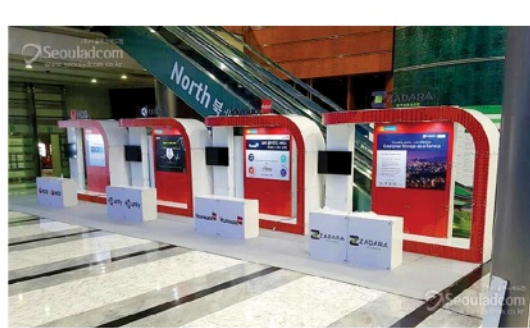

#### **AWS SUMMIT SEOUL**

COEX 그랜드볼룸

01. 대한민국 농업박람회 (4Booth) / AT센터 02. 국제의료기기&병원설비전시회 (12Booth) / COEX 03. SURGICAL EXPO (9Booth) / KINTEX 04. 케이캣페어 (2Booth) / COEX

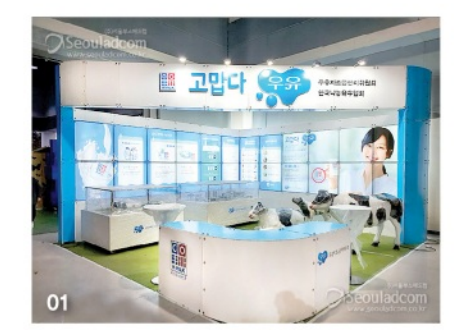

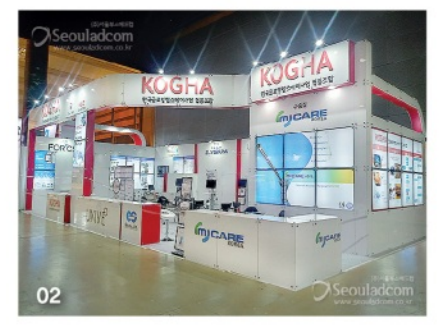

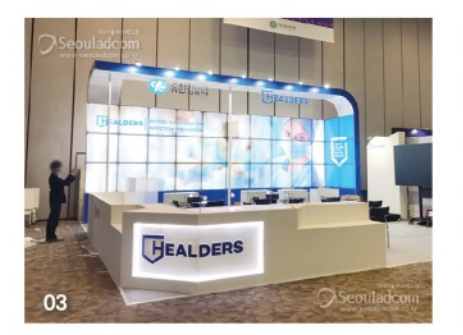

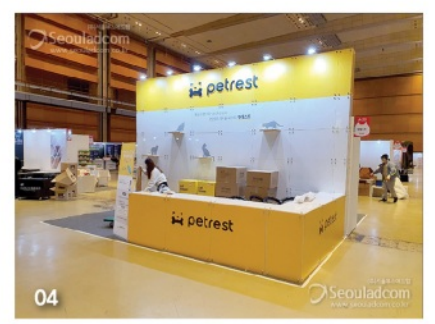

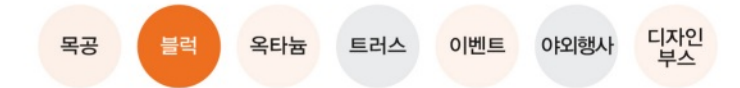

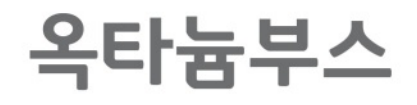

**OCTANUM BOOTH** · 조립식 프레임으로 친환경적이며 신속한 시공이 장점 · 기본부스로 규격화 된 공간형태를 제공

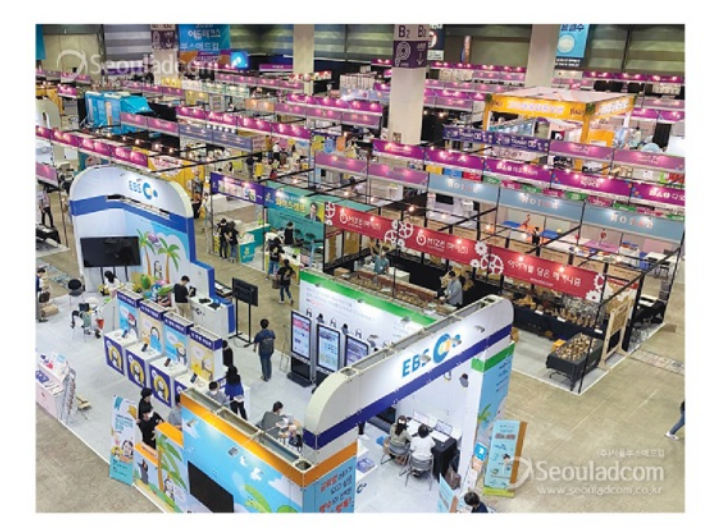

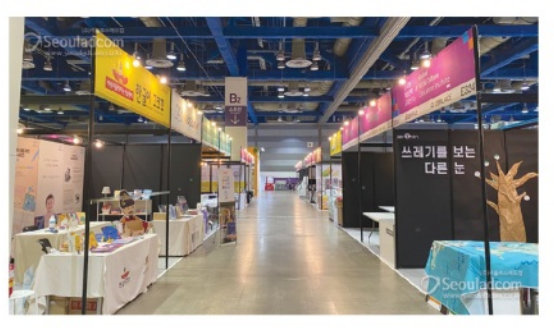

01. K-퀀텀 스퀘어미팅 / 63컨벤션센터 02. 부동산산업의 날 / 서울건설회관 03. 인천평생교육원 공모사업 / 송도센트럴파크호텔 04. 제13회 과학기술관계장관회의 / 정부서울청사

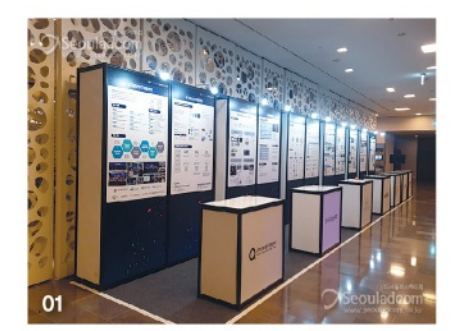

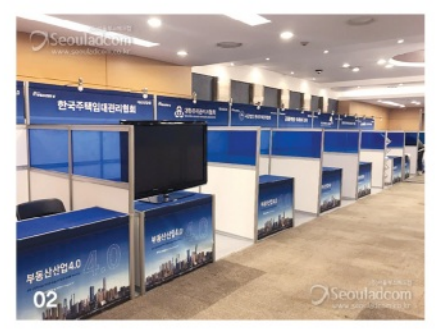

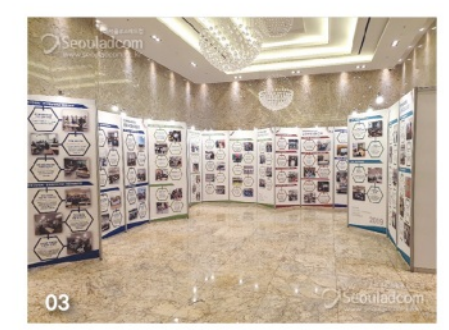

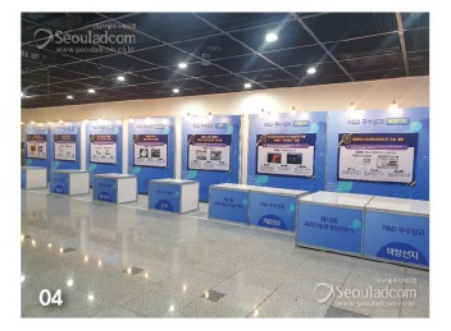

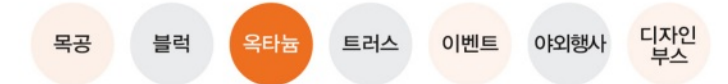

### 초등교육박람회

COEX

# 트러스부스

TRUSS BOOTH · 비용이 경제적이고 시공이 간편한 시스템 · 다양한 행사와 이벤트에 활용

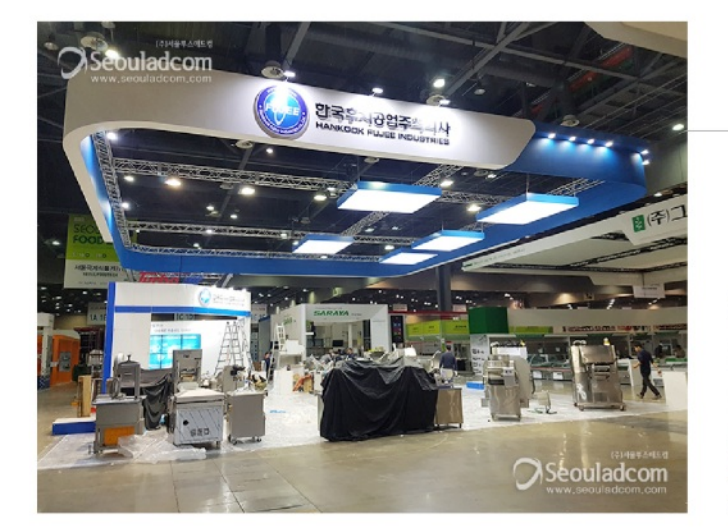

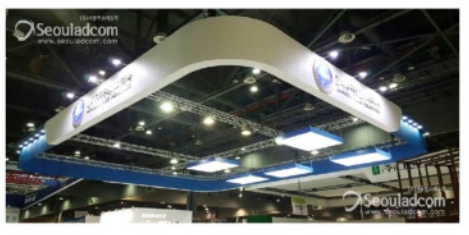

서울국제식품산업대전 KINTEX

01. KRICT 과학창의축전 (9Booth) / COEX 02. Anime X Game Festival (12Booth) / KINTEX 03. COPHEX (6Booth) / KINTEX 04. SIMTOS (25Booth) / KINTEX

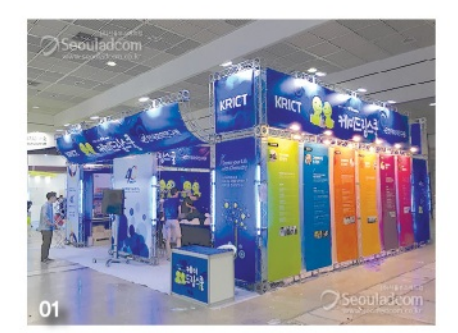

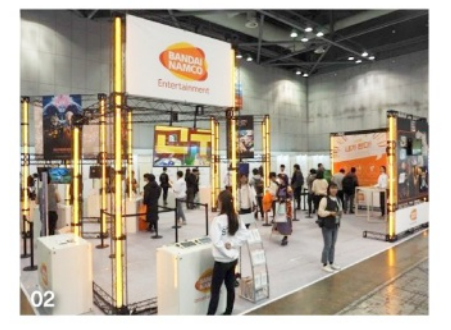

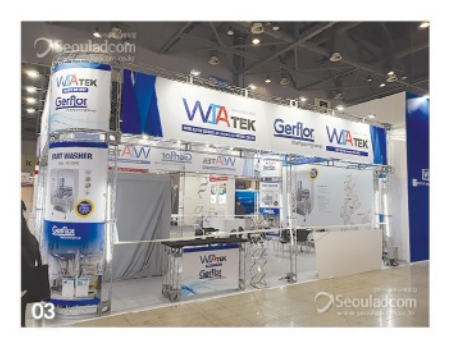

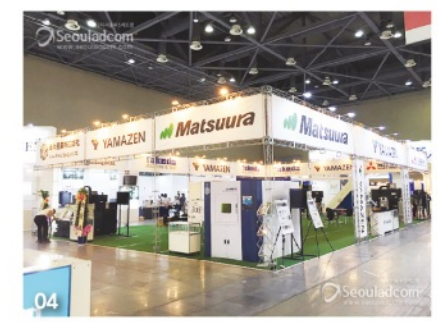

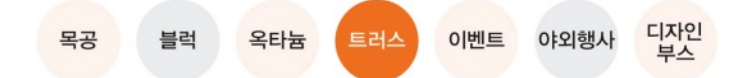

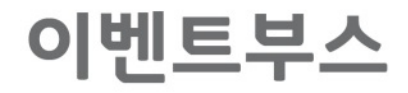

EVENT BOOTH · 행사에 필요한 모든 요소를 맞추어 공간연출을 극대화

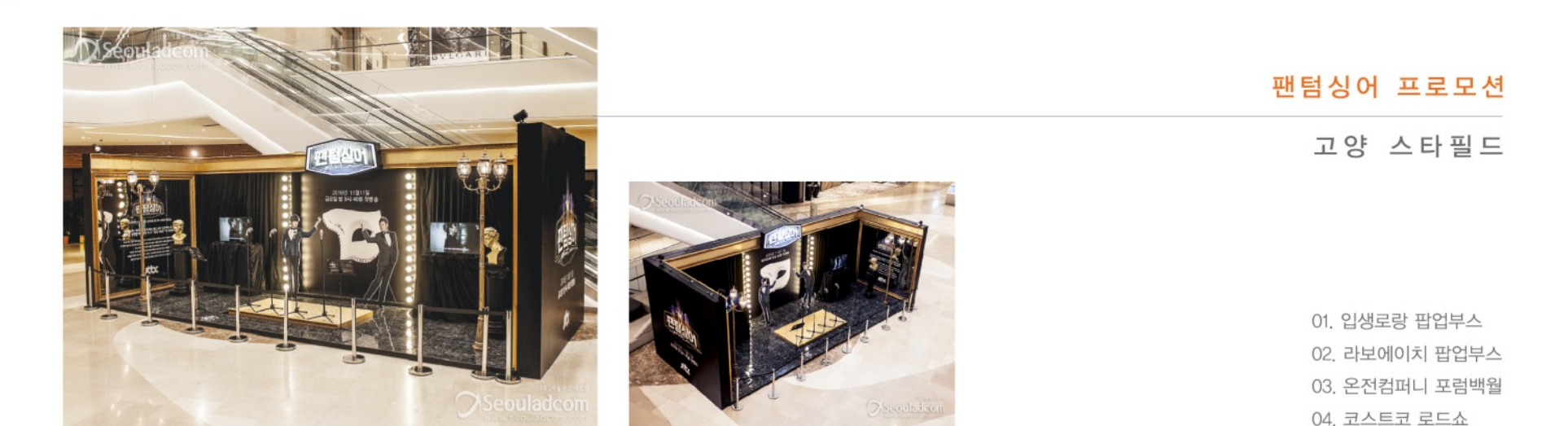

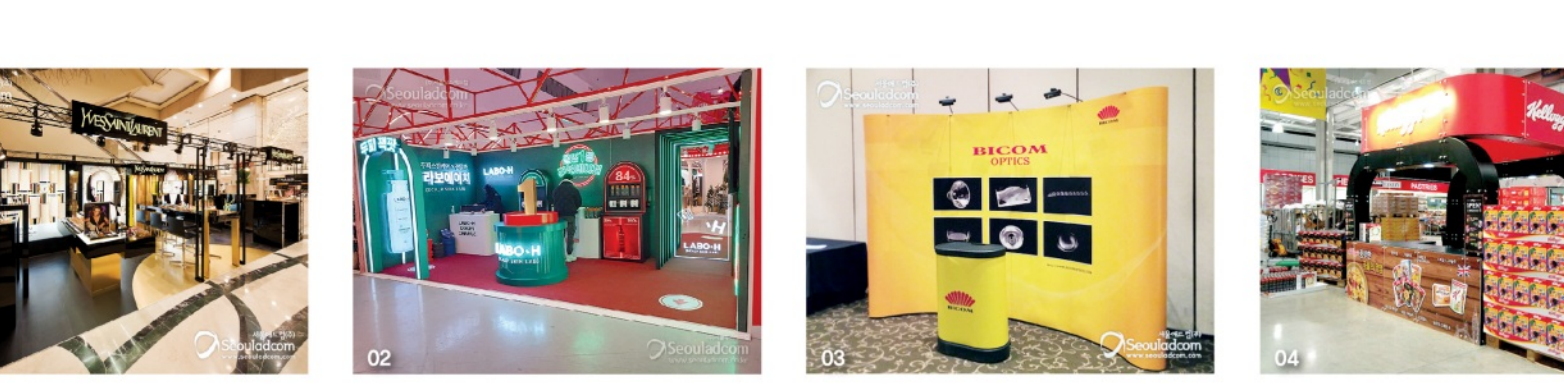

디자인<br>부스 목공 트러스 이벤트 야외행사 블럭 옥타늄

#### 디자인<br>부스 이벤트 야외행시 목공 블럭 옥타늄 트러스

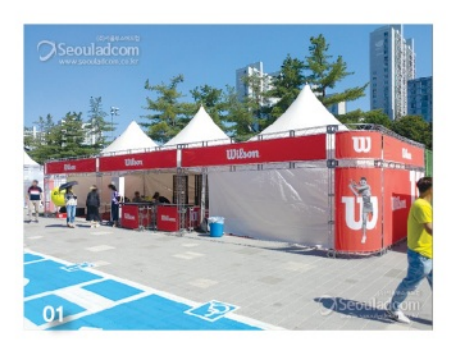

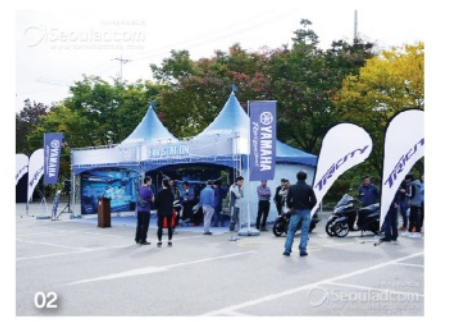

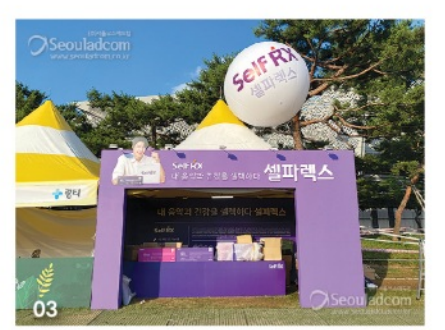

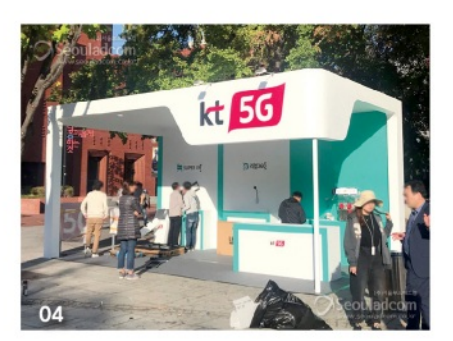

01. 코리아오픈 행사장 02. 야마하 트리시티 런칭쇼 03. 셀파렉스 행사장 04, KT 5G 행사장

여의도 국회의사당

2수증소변제기업학립회<br>\*\*\*\* 4.12\* > 15\* **OSeouladcom** 

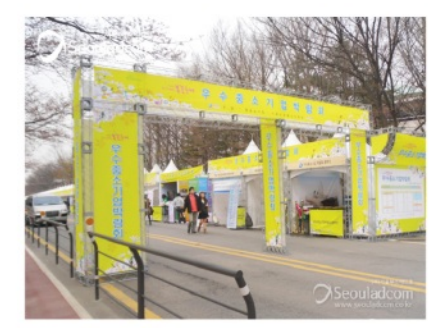

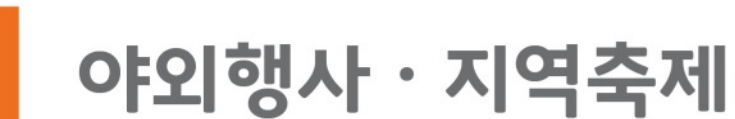

OUTDOOR EXHIBITION · 관람객에게 보는 재미와 즐거움을 드리는 공간으로 완성

# PORTFOLIO

영등포구청 우수중소기업박람회

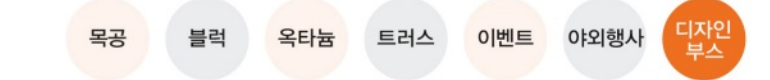

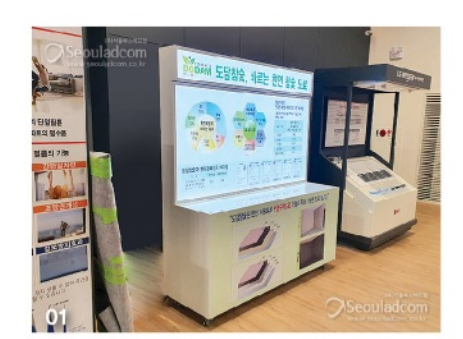

디자인부스

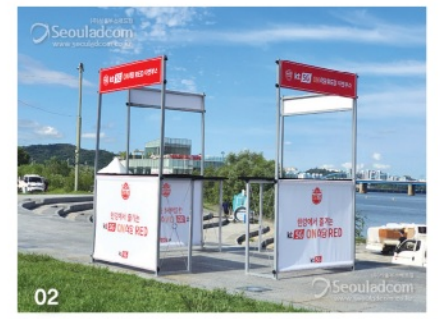

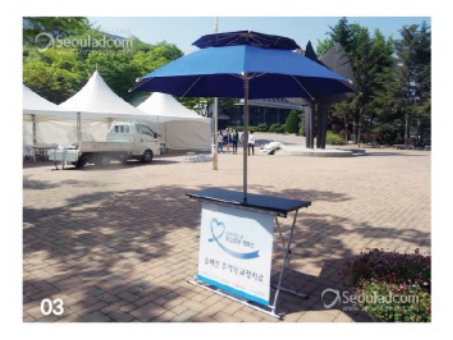

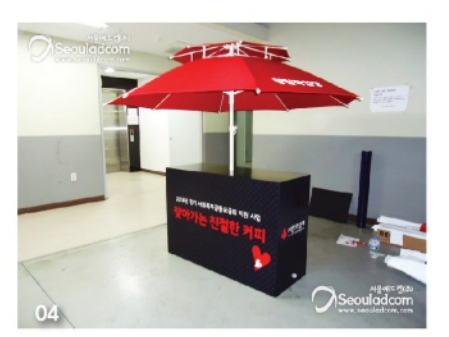

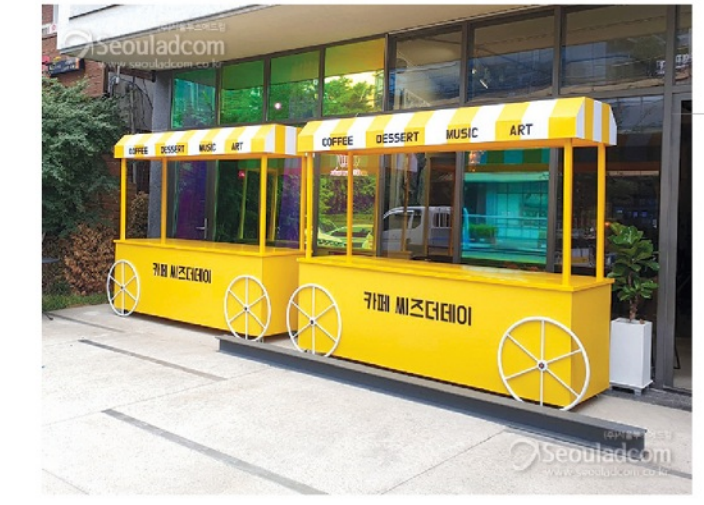

DESIGN BOOTH · 공간과 쓰임에 맞게 적합한 부스설계와 제작

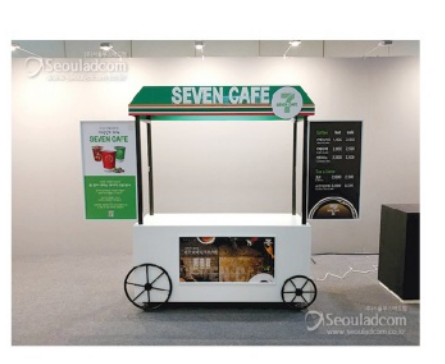

01. 도담참숯 홍보부스 02. KT 홍보부스 03. 미소리본캠페인 X자 테이블 04. 사랑의열매 파라솔테이블

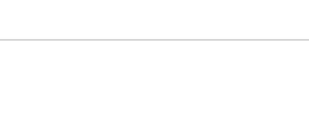

판매부스

# PORTFOLIO

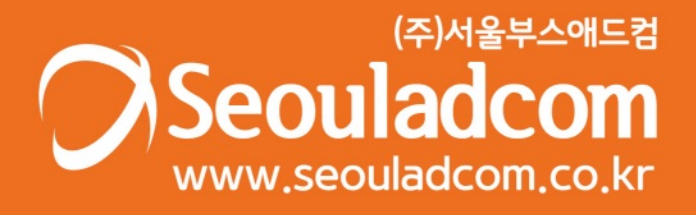

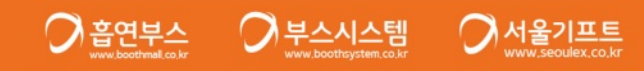

서울특별시 영등포구 양산로 53 (양평동3가) 월드메르디앙비즈센터 1001호, 1002호 TEL 02-6959-4488 FAX 02-6951-3424